## Publishing in Open Access & Identifying Predatory Journals

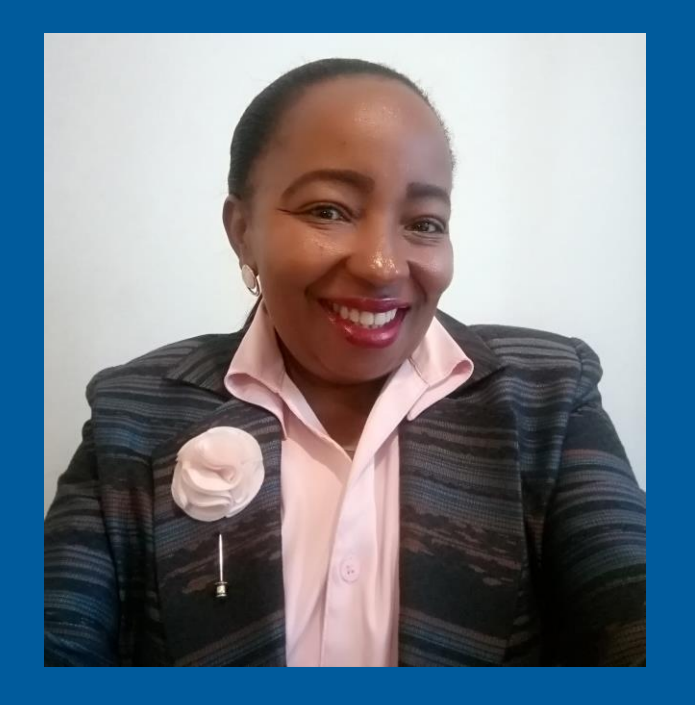

#### **Ms Miriam Ndungu** Digitization Services Librarian - Kenyatta University (Kenya)

The **PASET** Regional Scholarship and Innovation Fund

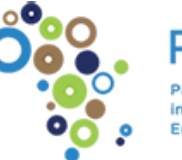

PASE'

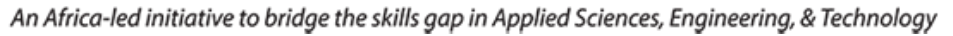

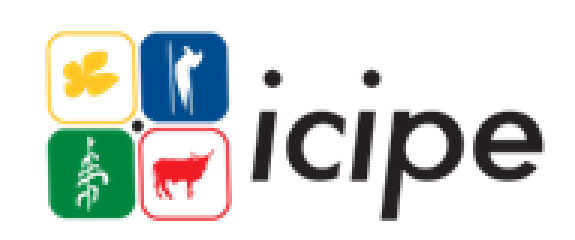

### **Outline**

- ❖Expected outcomes
- ❖Introduction Open Access
- ❖Overview of Open Access publishing
- ❖Why the choice of journal important
- ❖Introduction to selection tools
- ❖Criteria for choosing a journal
- ❖Pre-submission preparations
- ❖What to expect after submission
- ❖Post Publication: what next?
- ❖How to spot predatory journals

The **PASET** Regional Scholarship and Innovation Fund

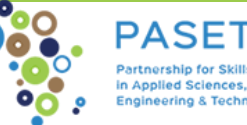

### **Expected outcomes**

❖Have an understanding of Open Access publishing

- ❖Be able to identify credible Open Access Journals
- ❖Understand how to spot predatory journals

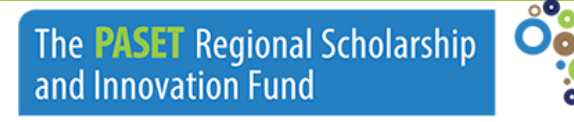

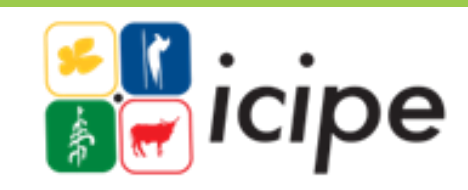

### **Open access resources**

- ❖Open access to knowledge is a generic term used for knowledge resources made available in the public domain for public access or public consumption at large scale, **without any hindrance of subscription fee or access charges.**
- ❖Open Access means, something that is **FREE** "Open access" is the term used to describe literature that is available to any reader at **no cost** on the Internet.
- ❖It is part of a continuum ranging from completely closed, subscription/purchase only access to completely open, **no barrier publishing.**

The **PASET** Regional Scholarship and Innovation Fund

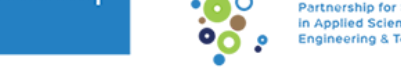

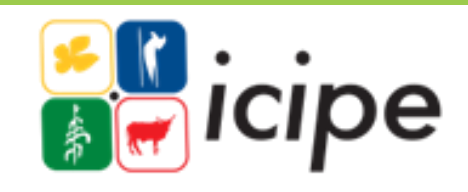

## **Overview of OA publishing model**

❖Free digital content with no access barriers

❖Copyright owner stipulates how content is used.

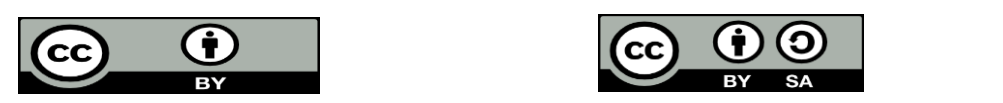

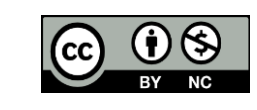

- ❖Author pays Article Processing Charges Vs Subscription where reader pays
- ❖Usually has an open button
- ❖Stipulate how to use the content using creative commons license

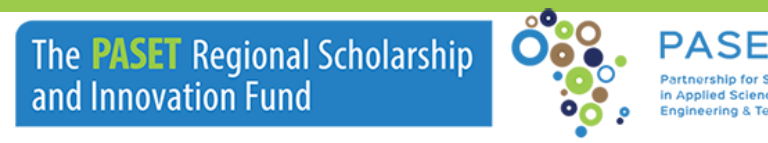

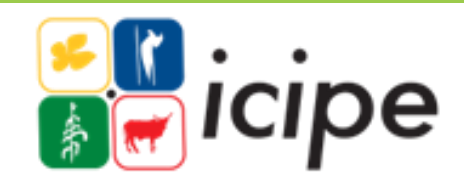

## **Why is the choice of journal important?**

- ❖A journal that will present your work in the best way possible
- ❖Has impact on perception of the research quality
- ❖Your reputation as a scholar
- ❖Permanent access to the research
- ❖The need to avoid publishing in a predatory journal
- ❖A journal with widest reach

The **PASET** Regional Scholarship and Innovation Fund

## **Routes to OA Publishing**

✓Gold OA: Publish in OA Journal (DOAJ) or Hybrid Journal

- ❖Copyright owner is the author
- ❖Publisher PDF permanently and freely available
- ❖APC applicable
- ❖Discounts and waivers: (EIFL) Electronic Information for Libraries
- ❖Institution and funder agreements eg Taylor & Francis

 $\checkmark$  Green OA: Archive a version of author manuscript in IR, website etc

- ❖Copyright with publisher
- **❖Archived version stipulated: [SHERPA/RoMEO](http://www.sherpa.ac.uk/romeo/index.php?la=en&fIDnum=|&mode=advanced)**
- ❖Embargo period
- NB: Discounts and waivers: Eifl (**romy@eifl.net** )

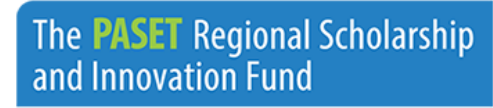

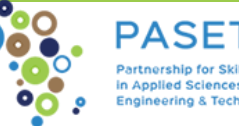

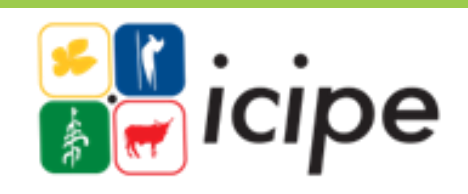

## **Why open access?**

❖Visibility and Wider reach

- ❖Free to share your work
- ❖More discoverable: no access barriers
- ❖Comply with funder requirements

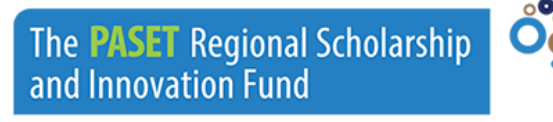

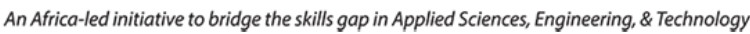

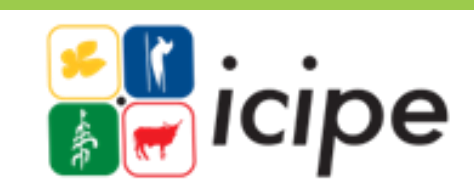

### **Selection tools- "White List"**

- ❖**[Directory of Open Access Journals](https://doaj.org/)**
- ❖**[Scimago](http://www.scimagojr.com/)**
- ❖**[Scopus preview](https://www.scopus.com/home.uri?zone=header&origin=)**
- ❖**[Web of Science](https://www.google.com/url?sa=t&rct=j&q=&esrc=s&source=web&cd=1&cad=rja&uact=8&ved=0ahUKEwiryOCv2NbXAhXhBcAKHe6BAEsQFggkMAA&url=https://doaj.org/&usg=AOvVaw1kVuL_Nvph4Le3QoH8I-Y-)**

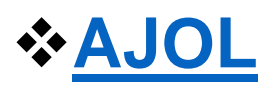

#### ❖**[Other INASP Journal Online Projects](https://www.inasp.info/project/journals-online-project)**

The **PASET** Regional Scholarship and Innovation Fund

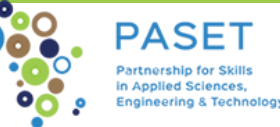

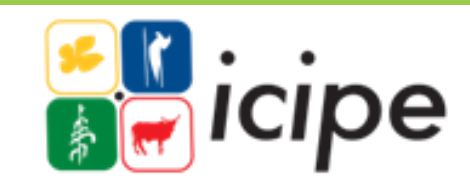

### **Selection tools cont..**

Some publishers have a service that aids in selecting a journal

- **❖ [Taylor and Francis Call for papers](https://authorservices.taylorandfrancis.com/call-for-papers/)**
- **❖ [Springer Journal Suggester](https://journalsuggester.springer.com/)**
- ❖[Emerald find a journal](https://www.emeraldgrouppublishing.com/products/journals/find-a-journal)
- **❖[IEEE Publication Recommender](https://publication-recommender.ieee.org/home)**
- ❖[Elsevier journal finder](http://journalfinder.elsevier.com/)
- ❖[Web of Science Match Manuscript](https://mjl.clarivate.com/home?mm=)
- ❖Browsing publisher sites by subject

The **PASET** Regional Scholarship and Innovation Fund

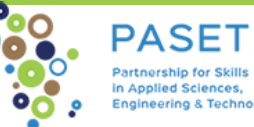

## **DOAJ <https://doaj.org/>**

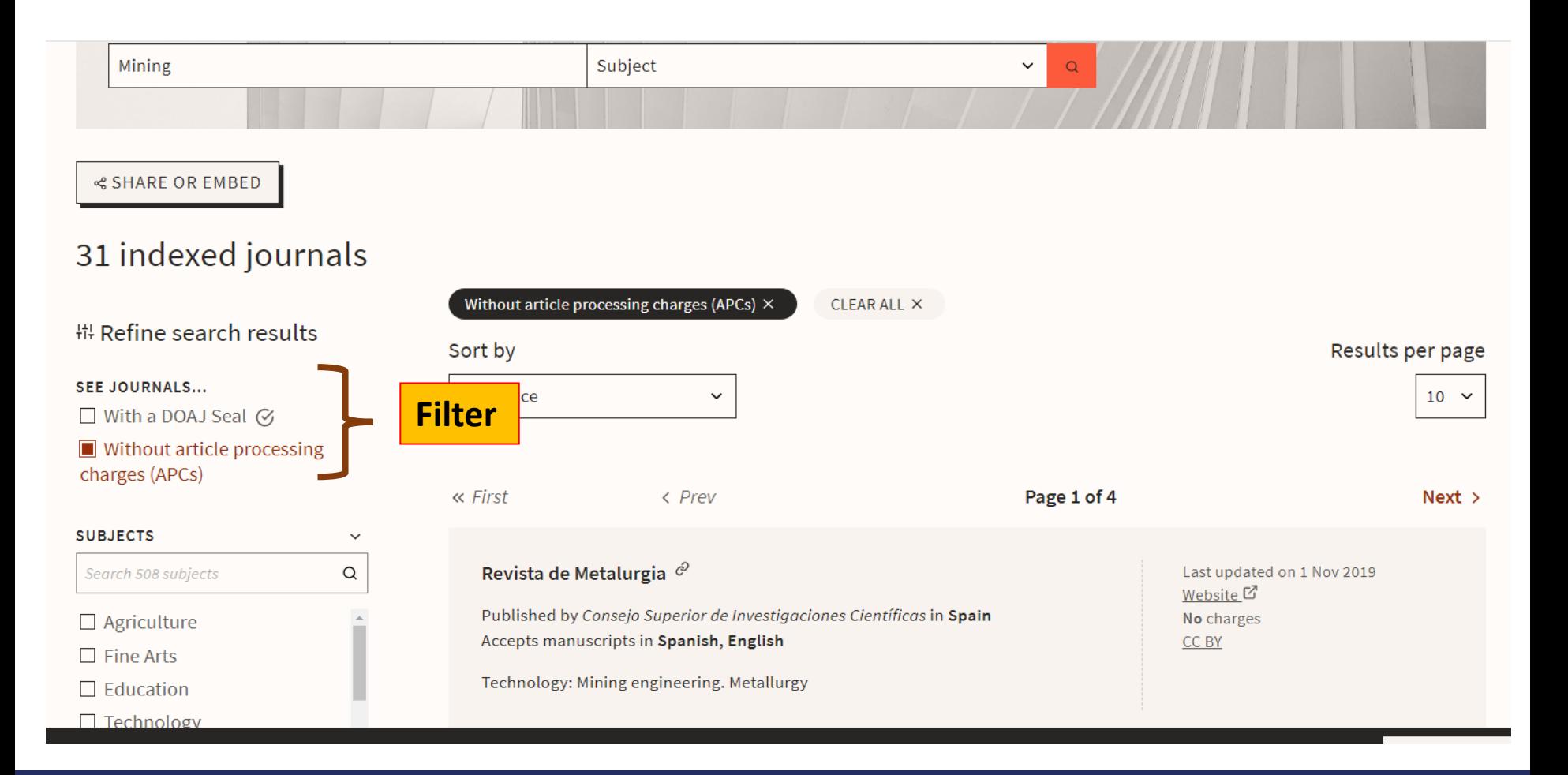

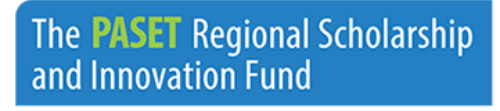

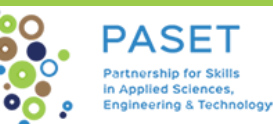

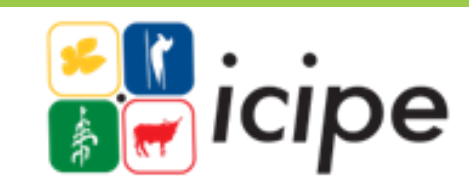

# **Scimago <https://www.scimagojr.com/>**

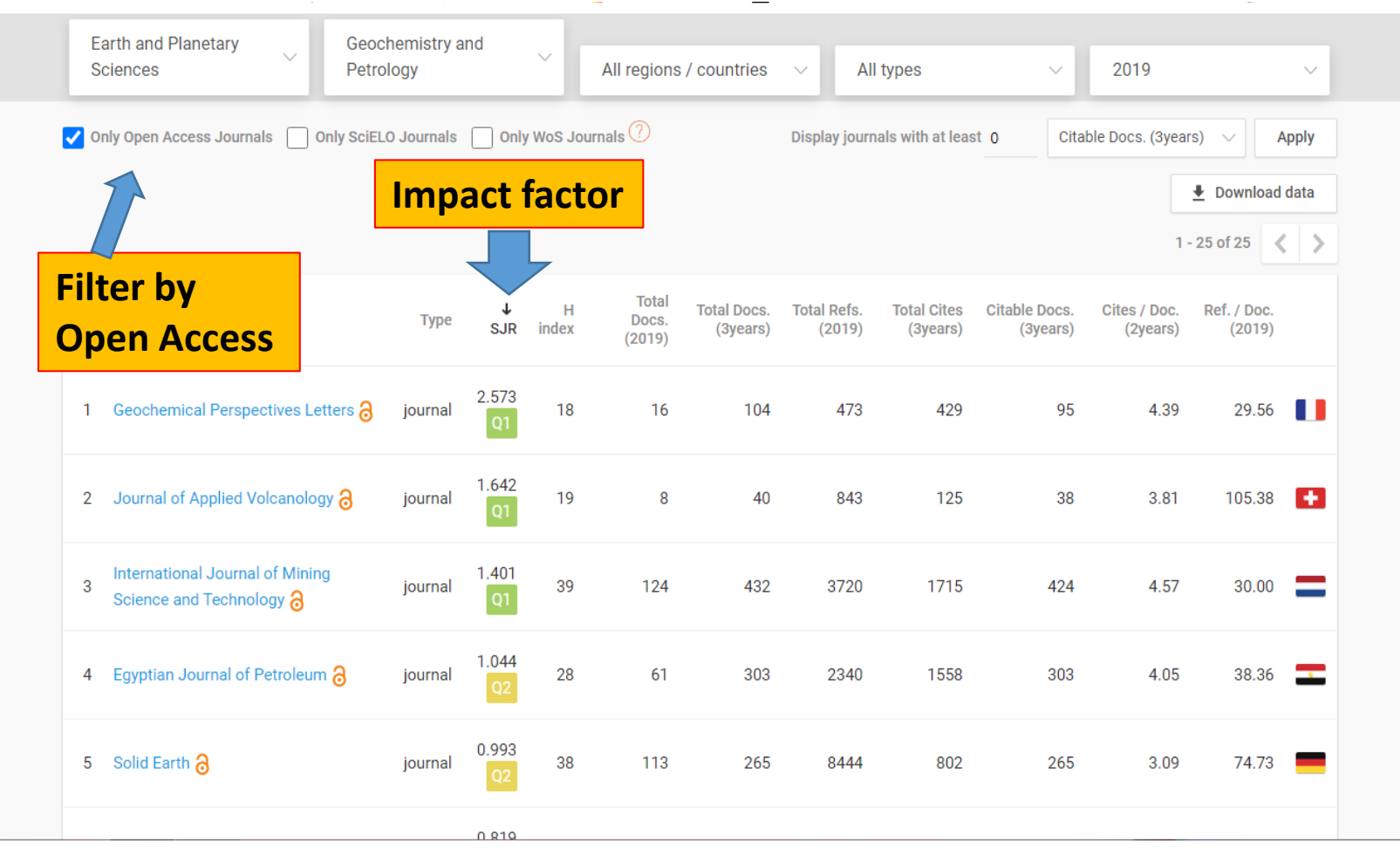

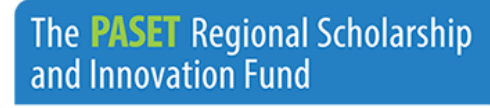

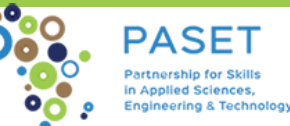

**ICIDE** 

## **Scopus Preview <https://www.scopus.com/home.uri>**

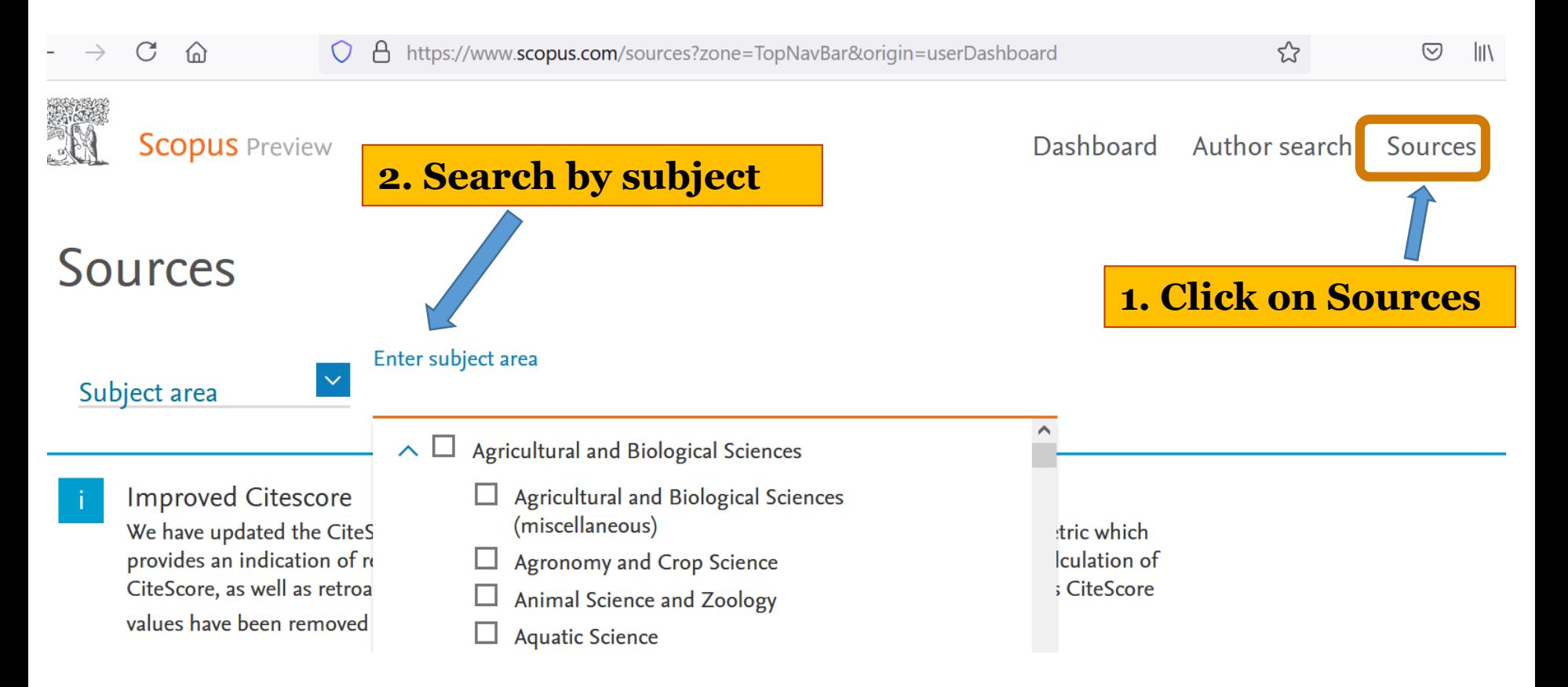

The **PASET** Regional Scholarship and Innovation Fund

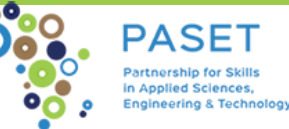

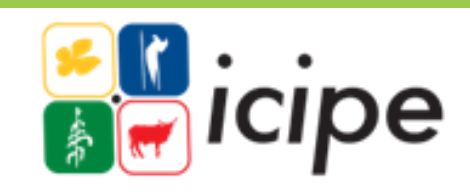

### **Scopus sources**

**<https://www.scopus.com/sources?zone=TopNavBar&origin=NO%20ORIGIN%20DEFINED>**

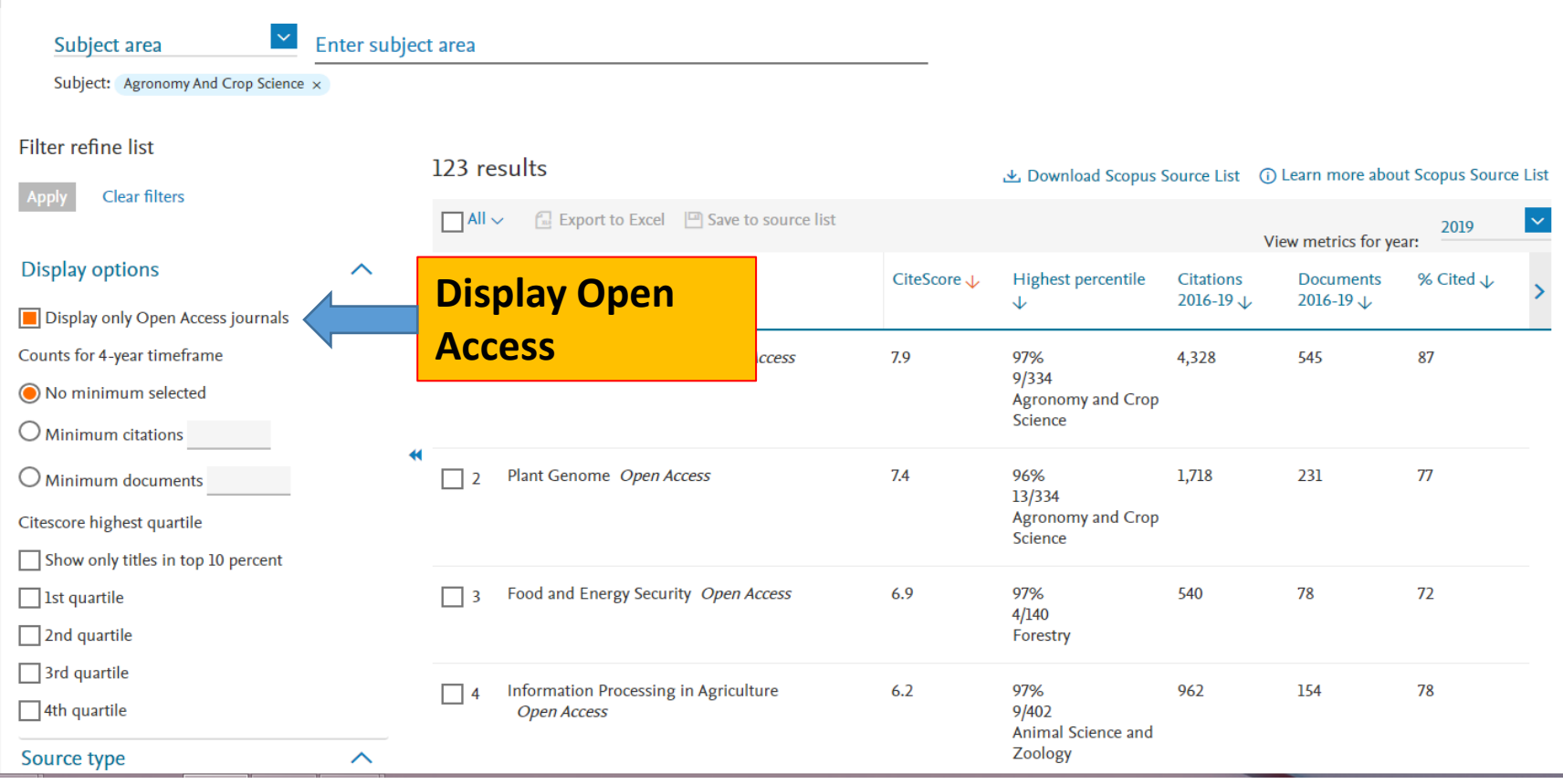

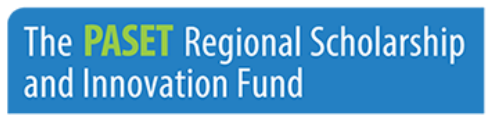

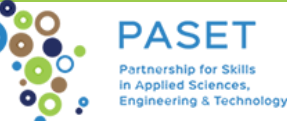

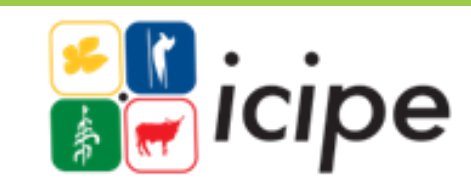

#### **Web of Science Manuscript Matcher <https://mjl.clarivate.com/search-results>**

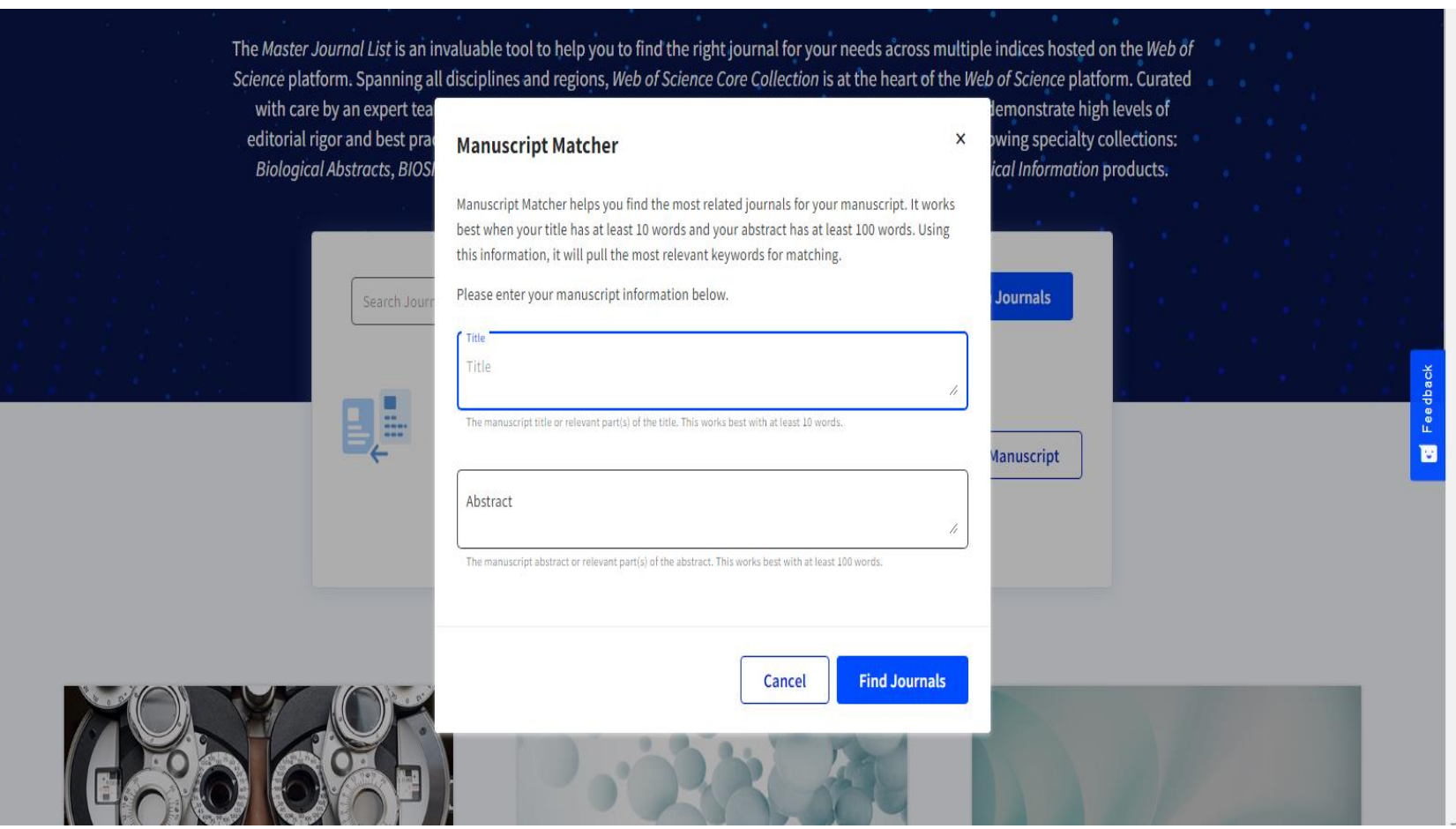

The **PASET** Regional Scholarship and Innovation Fund

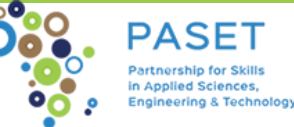

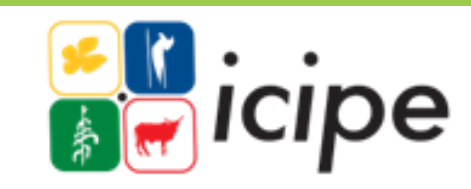

### **AJOL <https://www.ajol.info/index.php/ajol>**

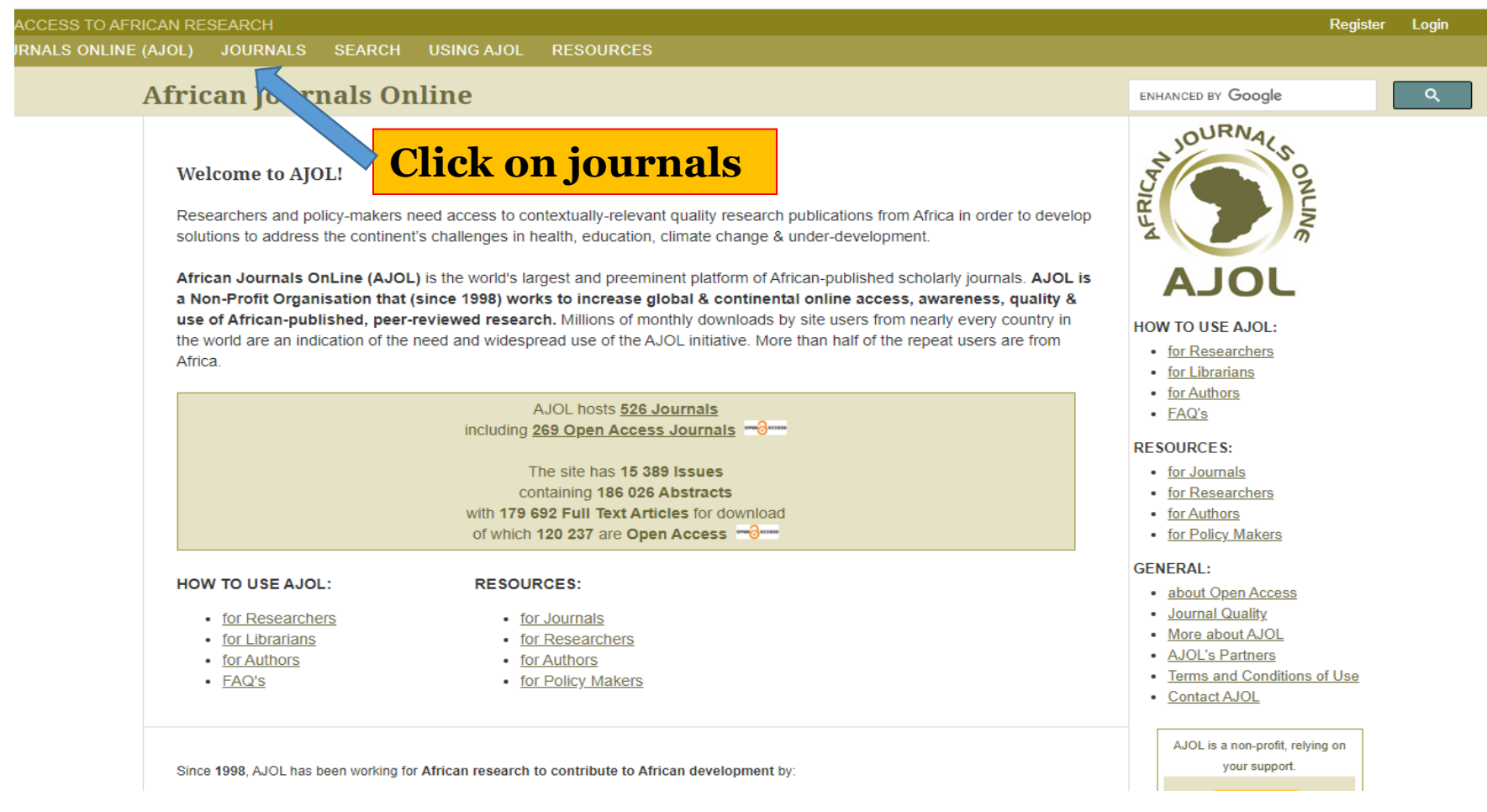

The **PASET** Regional Scholarship and Innovation Fund

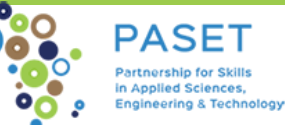

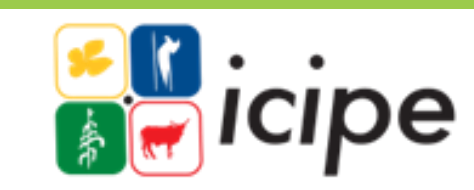

## **Emerald find a journal**

**<https://www.emeraldgrouppublishing.com/products/journals/find-a-journal>**

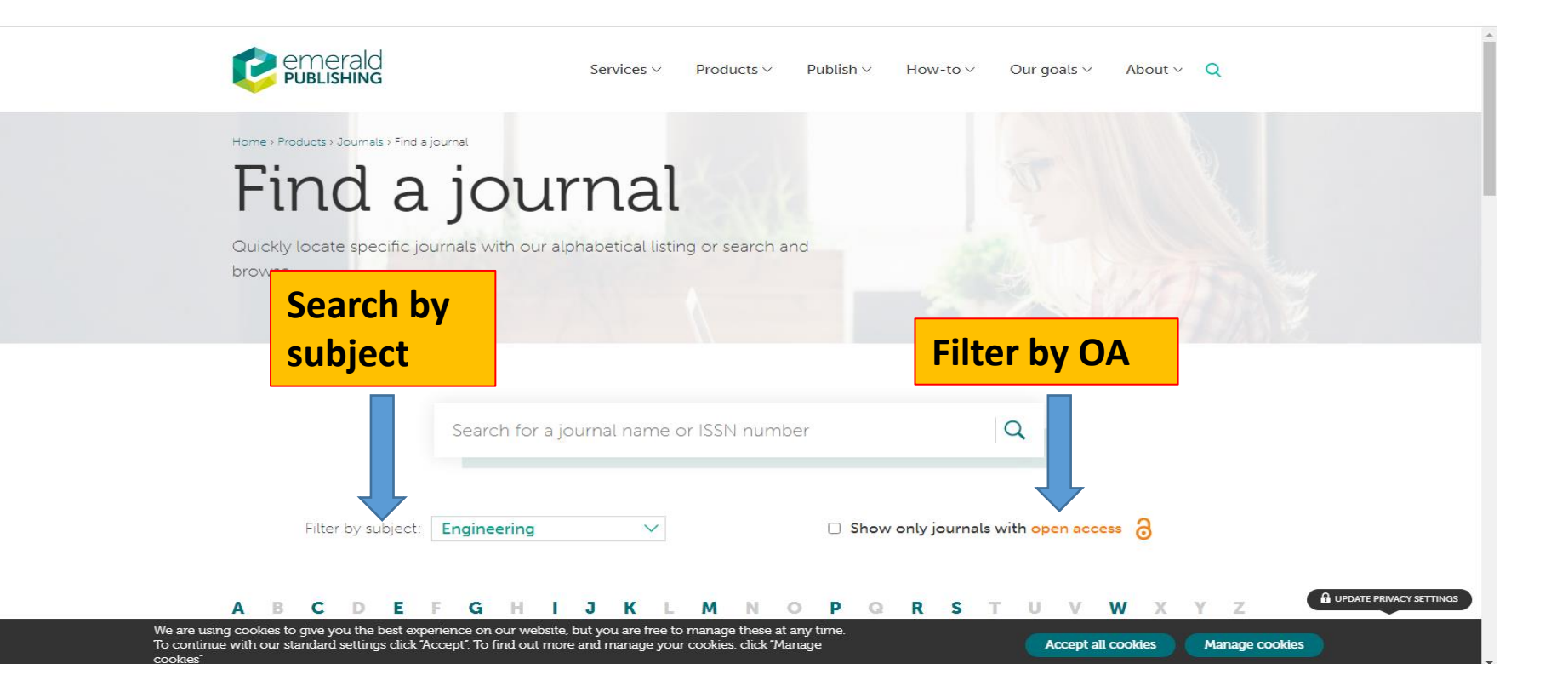

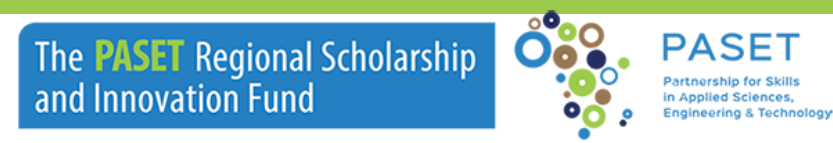

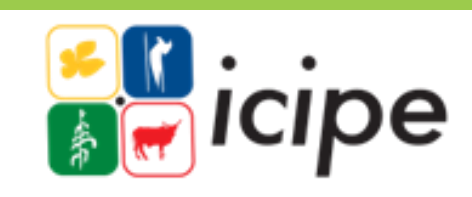

### **Taylor and Francis Call for Papers**

**<https://authorservices.taylorandfrancis.com/call-for-papers/>**

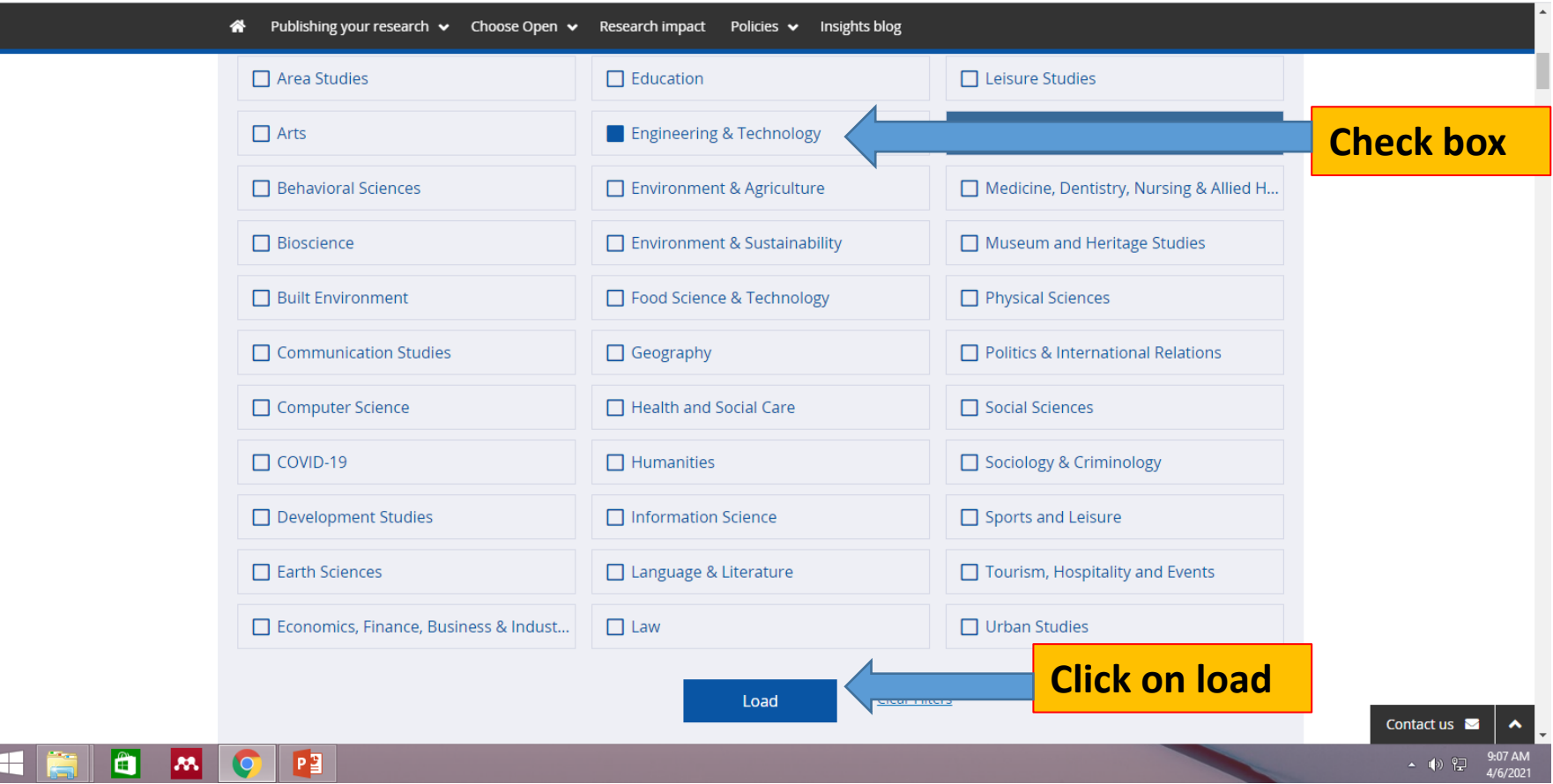

The **PASET** Regional Scholarship and Innovation Fund

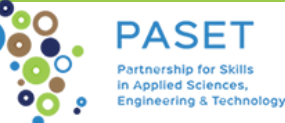

### **Taylor and Francis Journal Suggester**

**<https://authorservices.taylorandfrancis.com/publishing-your-research/choosing-a-journal/journal-suggester/>**

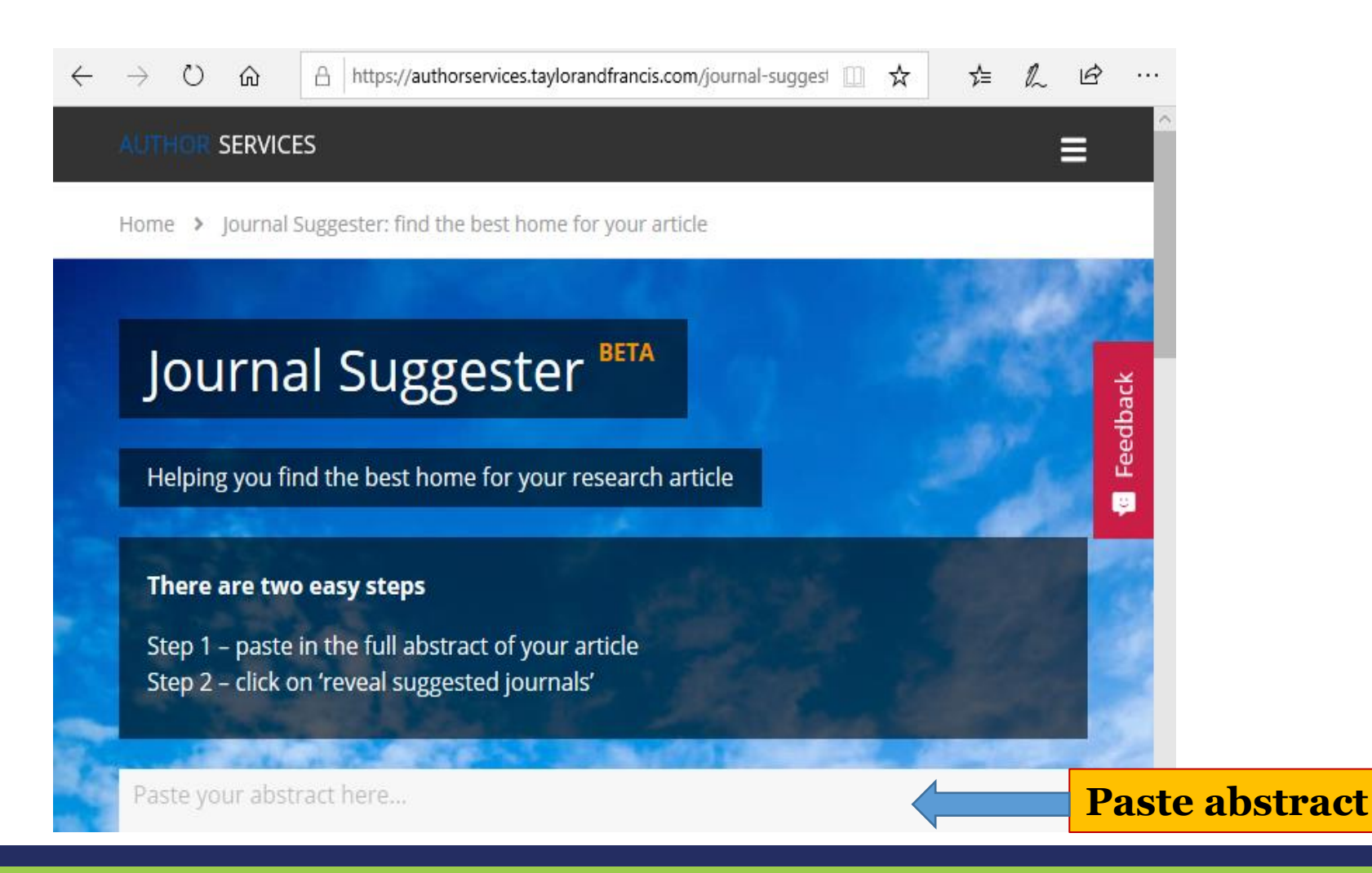

The **PASET** Regional Scholarship and Innovation Fund

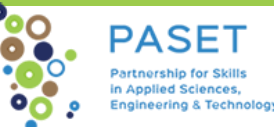

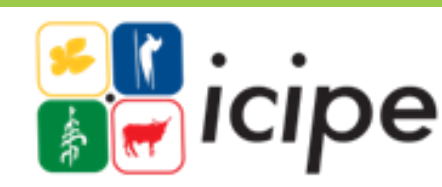

#### **Browse Sage by Discipline & Subcategory- Engineering <http://journals.sagepub.com.elibraryku.remotexs.co/action/showPublications>**

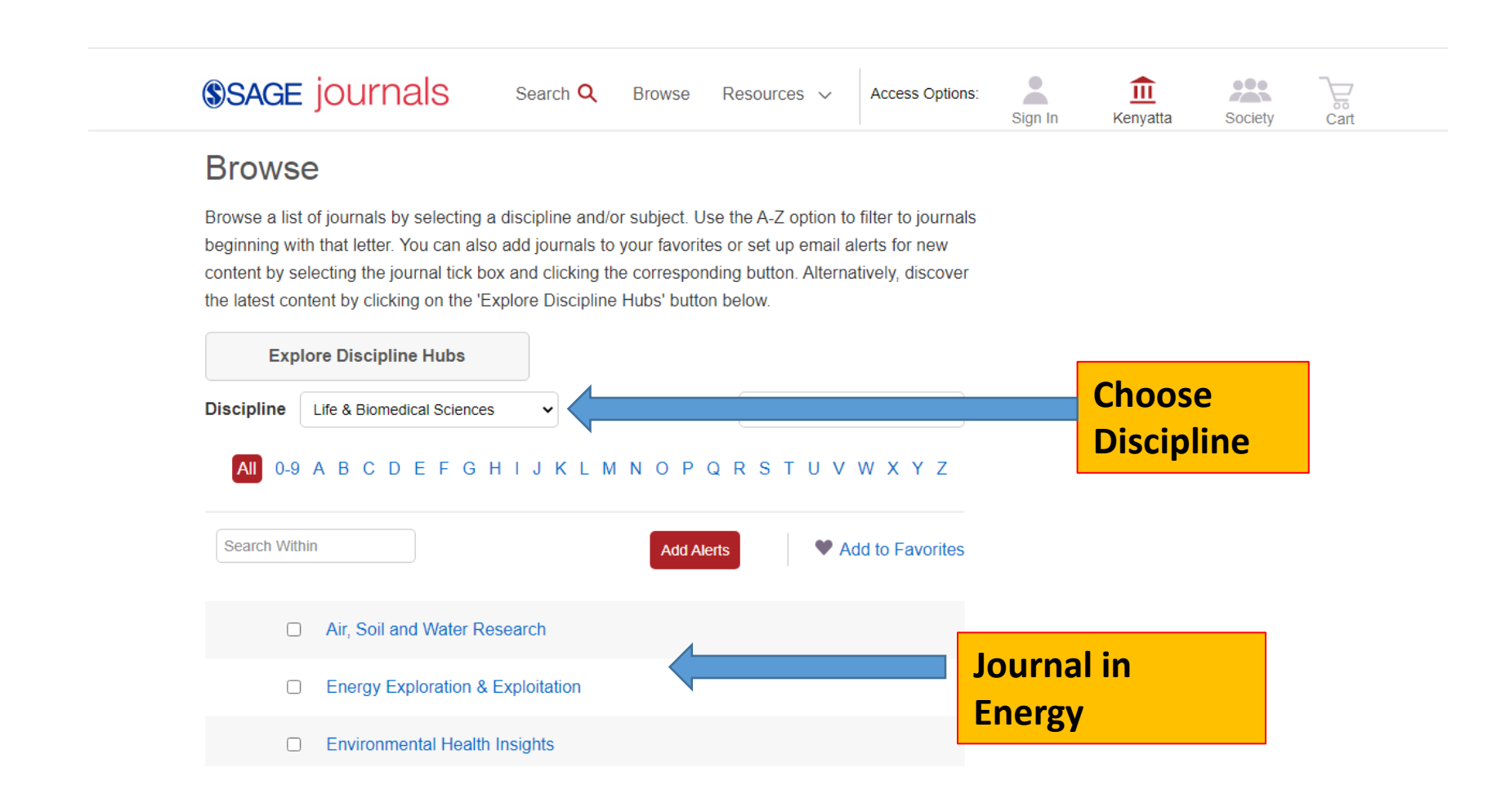

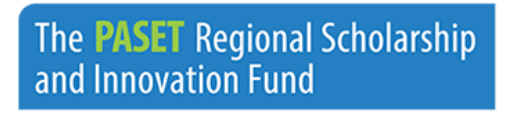

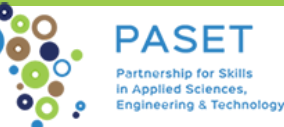

### **Demo and exercise**

#### ❖**Selection Tools**

#### **Exercise**

#### ❖**Web of Science Match Manuscript**

- ❖Login to web of Science
- ❖Enter manuscript title and abstract
- ❖Identify an OA journal
- ❖Check
	- Aims and Scope,
	- Frequency
	- Turn around time
	- Article Processing Charges (APC)
- ❖Go to one of the journal home page

The **PASET** Regional Scholarship and Innovation Fund

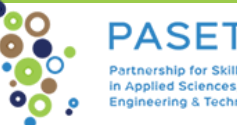

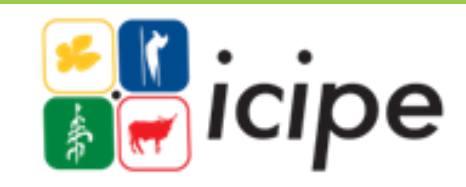

### **Demo and exercise - Links**

- ✓**DOAJ** <https://doaj.org/>
- ✓**Scimago** <https://www.scimagojr.com/>
- ✓**Scopus Preview** <https://www.scopus.com/home.uri>
- ✓**Web of Science Manuscript Matcher**  <https://mjl.clarivate.com/search-results>
- ✓**African Journal Online (AJOL)** <https://www.ajol.info/index.php/ajol>
- ✓**Emerald find a journal**

<https://www.emeraldgrouppublishing.com/products/journals/find-a-journal>

- ✓**Taylor and Francis Call for Papers** <https://authorservices.taylorandfrancis.com/call-for-papers/>
- ✓**Taylor and Francis Journal Suggester** [https://authorservices.taylorandfrancis.com/publishing-your](https://authorservices.taylorandfrancis.com/publishing-your-research/choosing-a-journal/journal-suggester/)research/choosing-a-journal/journal-suggester/
- ✓**Elsevier journal finder** <http://journalfinder.elsevier.com/>
- ✓**Emerald find a journal**

<https://www.emeraldgrouppublishing.com/products/journals/find-a-journal>

The **PASET** Regional Scholarship and Innovation Fund

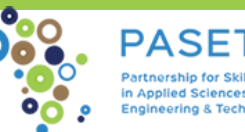

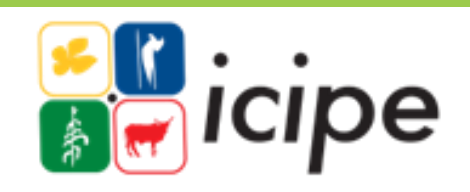

#### Journal information found on Website as:

- ❖Information for authors
- ❖Publish with us
- ❖About the journal
- ❖Author resources
- ❖Call for papers
	- NB: Instructions are journal specific

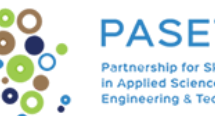

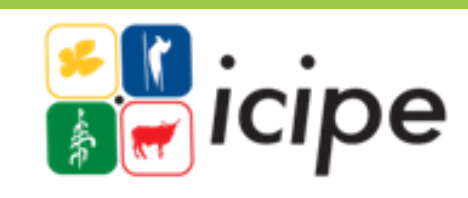

- ❖Journal audience. Broad vs subject specific
- ❖Regional vs international?
- ❖type of submission- empirical research, review paper, brief report, thought piece, book review, book chapter?
- ❖Journals aims and scope

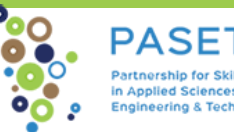

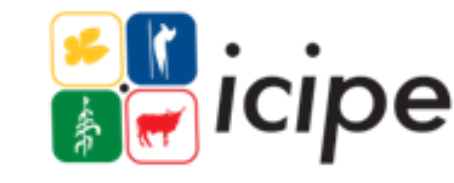

- ❖Reputation of the journal
- ❖Acceptance/rejection rates
- ❖Quality of accepted articles
- ❖No of issues in a year
- **❖ Turnaround time-**
	- ✓**early cite, acceptance and publication**

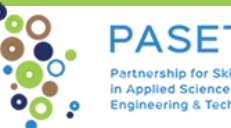

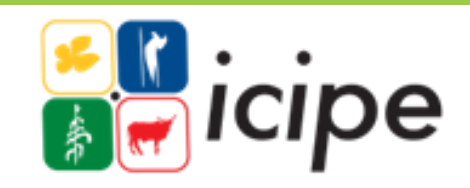

❖**Are there any article processing charges?**

- ❖**Article processing charges (APC) \$1,000 to \$5,000(EIFL)**
- ❖**Elservier \$150 and \$9900 US Dollars**
- ❖**[EIFL negotiated APCs?](https://eifl.net/apcs?field_subject_tid_1=All&field_e_resource_type_apc_tid=All&field_publisher_vendor_tid_1=All&shs_term_node_tid_depth=1018)**
- ❖**Any waivers for developing countries?** 
	- ❖**(Cambridge, Wiley, Taylor and Francis, Sage, OUP)**
- **[Journals with waivers/discounts](https://www.eifl.net/blogs/article-processing-charges-what-will-you-pay#:~:text=For%20fully%20open%20access%20journals,of%20between%20%24750%20and%20%241%2C500.) ([https://www.eifl.net](https://www.eifl.net/))**
- ❖Is the journal visible and accessible in our subscribed databases
- ❖Publication timelines how many issues a year?
- ❖Be realistic in your choice

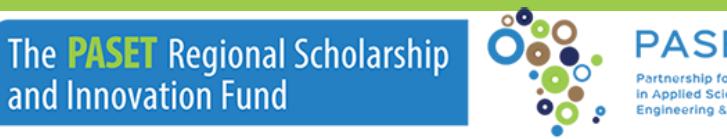

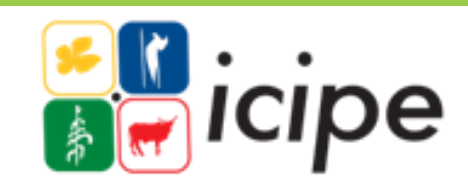

- ❖Indexing and Visibility? Scopus, Web of Science, Scimago? Pubmed, Medline, Google Scholar?
- ❖Is it indexed in discovery tools: Ebsco, ProQuest, WorldCat **Discovery**
- ❖Read the peer review policy
- ❖Review their sample papers
- ❖Impact factor (Journal Citation Reports, Scimago, Source Normalized Impact Per Paper(SNIP)
- ❖Option for rapid publication?

The **PASET** Regional Scholarship and Innovation Fund

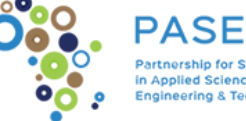

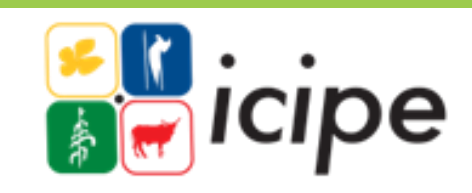

## **Taylor & Francis**

**<https://taylorandfrancis.com/partnership/commercial/accelerated-publication/#track>**

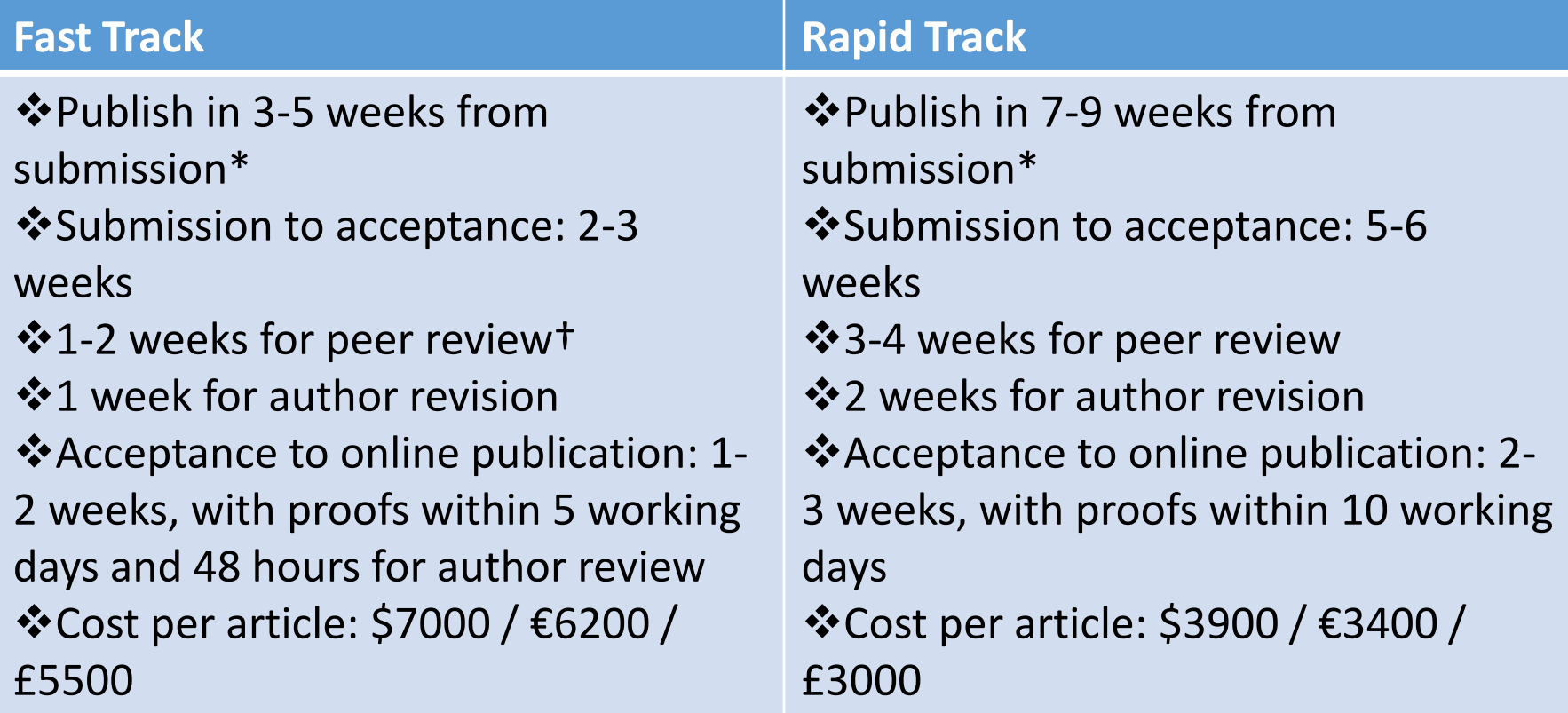

The **PASET** Regional Scholarship and Innovation Fund

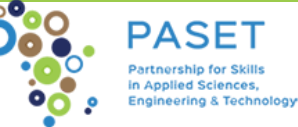

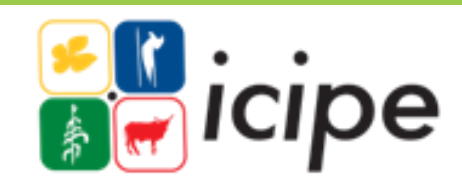

### **Before sending your manuscript**

- ❖Good idea to do a cover letter
- ❖One publisher at a time
- ❖Obtain co-authors' consent
- ❖Agree on authorship and order of author list ❖[International Comm. Of Med. Journals editors](http://www.icmje.org/recommendations/browse/roles-and-responsibilities/defining-the-role-of-authors-and-contributors.html)
	- ❖[Harvard Medical School author guidelines](https://hms.harvard.edu/sites/default/files/assets/Sites/Ombuds/files/AUTHORSHIP%20GUIDELINES.pdf)
- ❖Declare any conflict of interest
- ❖Have plan B incase of rejection

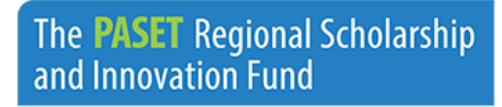

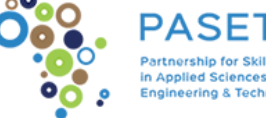

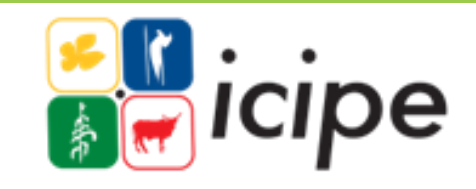

#### **Before sending your manuscript cont…**

- ❖Proof read
- ❖Check against author instructions
- ❖Cover letter

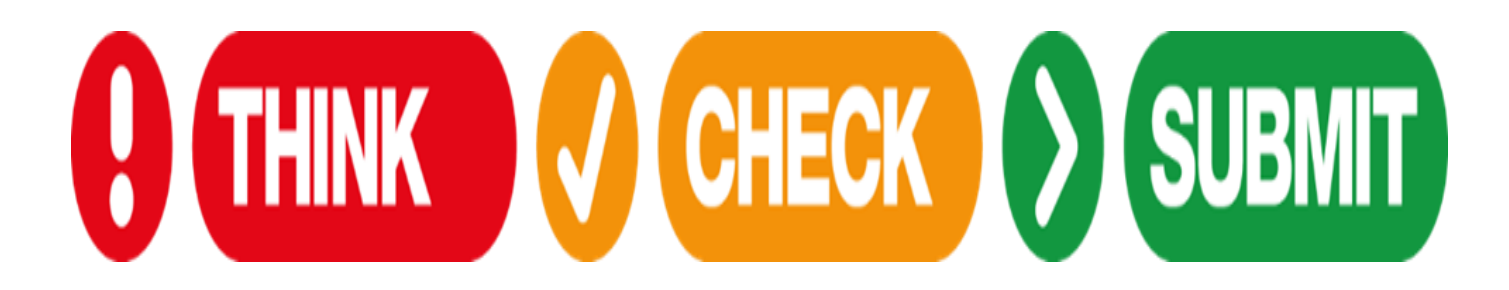

The **PASET** Regional Scholarship and Innovation Fund

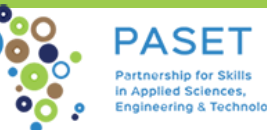

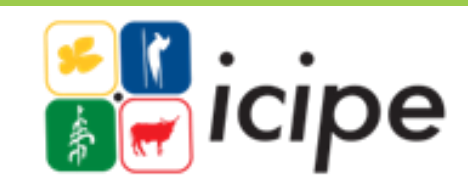

### **Have a checklist**

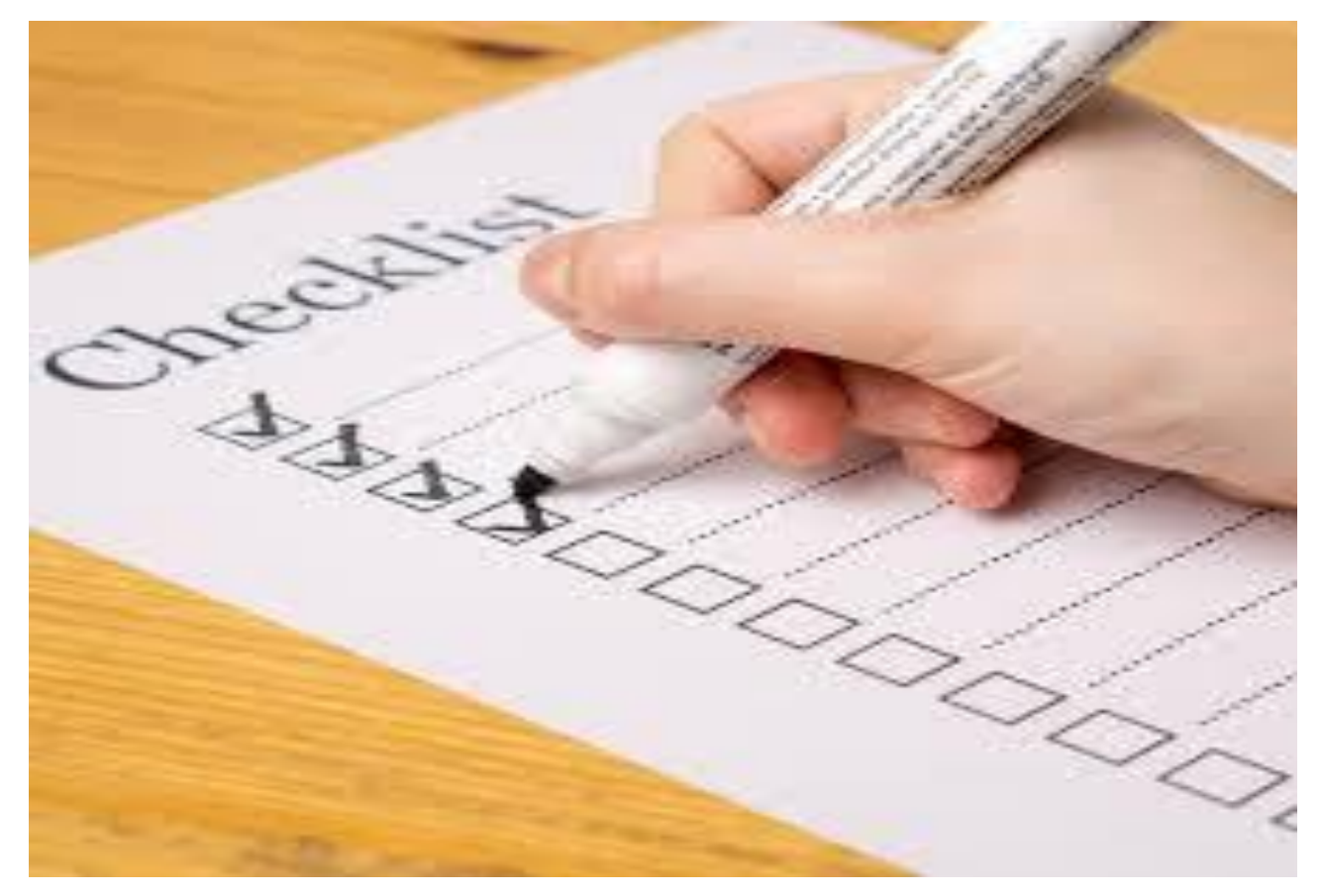

Image source: windowsreport.com

The **PASET** Regional Scholarship<br>and Innovation Fund

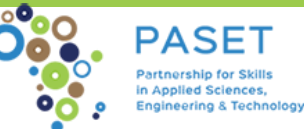

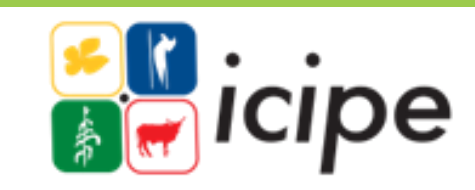

### **What to expect after submission**

❖Accept

- ❖Accept with minor revision
- ❖Accept with major revision
- ❖Reject

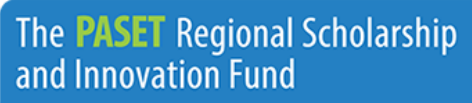

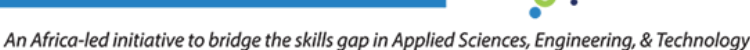

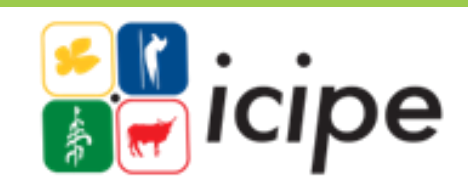

## **Why do articles get rejected?**

- ❖Mismatch between the manuscript and the journal aims and scope.
- ❖Sent to the wrong journal
- ❖Not aligned to author instruction
- ❖Nothing new is found or stated
- ❖Poor English and language-proof read

The **PASET** Regional Scholarship and Innovation Fund

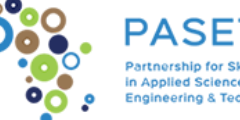

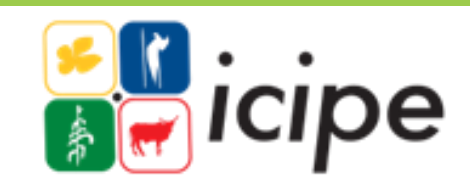

### **What are your options if rejected?**

- ❖Abandon the paper
- ❖Send the paper with no review to another journal
- ❖Review the reasons for the rejection and act
- ❖Submit to another journal

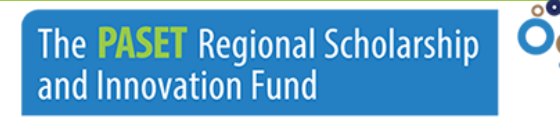

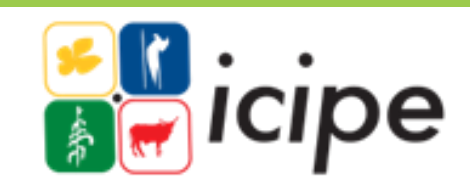

#### **Points to note in manuscript submission**

- ❖One publisher at a time
- ❖Read and understand the publishing contract
- ❖Corporate email
- ❖Author list
- **☆Researcher ID**

❖ORCID Open Researcher and Contributor ID

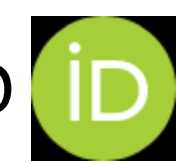

The **PASET** Regional Scholarship and Innovation Fund

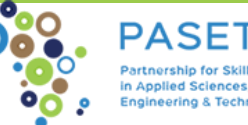

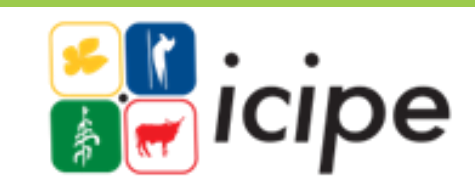

### **Post publication: what next?**

❖Update your scholar profiles

❖Upload in Institutional Repositories

The **PASET** Regional Scholarship and Innovation Fund

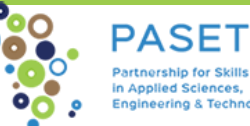

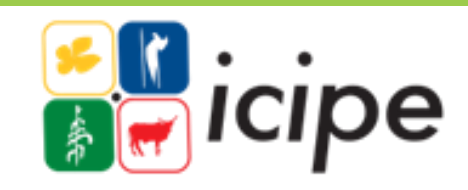

### **Predatory journals defined**

❖Term coined by Jeffrey Beall

- ❖Corrupt and exploit the author pay model i.e. Open Access
- ❖Charges without providing request value addition services

❖Quality checks: Peer review, language editing, formatting etc

- ❖False or misleading information: Indexing, Membership, IF
- ❖Do not follow best practices in publishing

The **PASET** Regional Scholarship and Innovation Fund

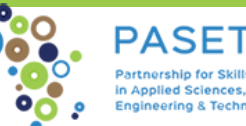

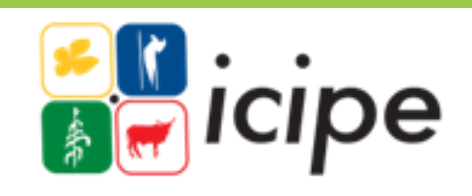

## **Why are they so tempting?**

#### Credible journals

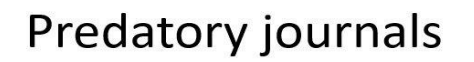

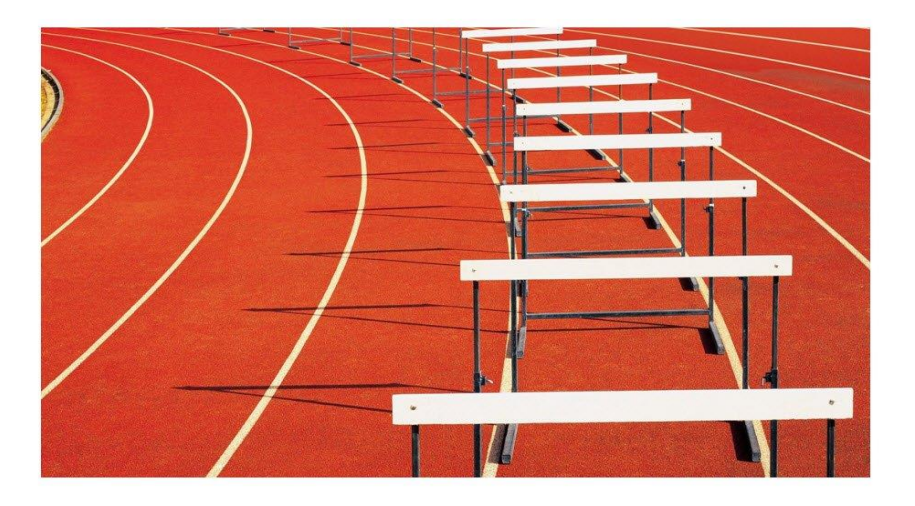

Peer review, Revisions, Rejections

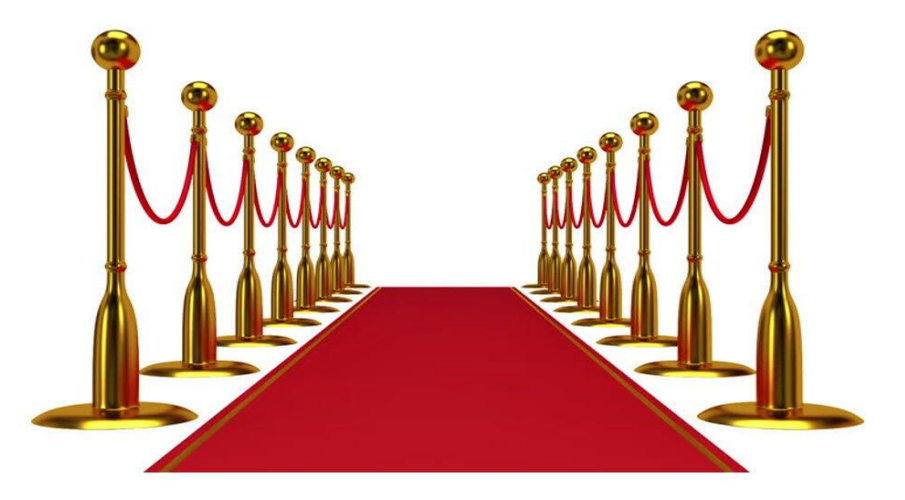

Greetings, We Adore Your Research!

Image source:<https://blogs.jwatch.org/>

The **PASET** Regional Scholarship and Innovation Fund

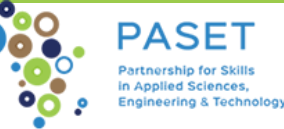

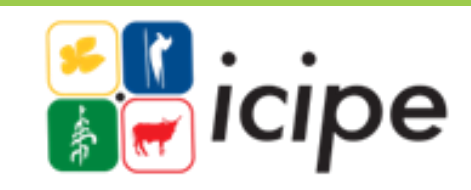

## **Signs of a predatory journal**

- ❖Does the journal promise more than it can reasonably deliver?
- ❖Editorial or review board: credible, verifiable, qualification, affiliation, duplicate
- ❖The publisher releases/starts with unrealistically large number of new journals
- ❖Aggressive and indiscriminate solicitation of content
- ❖Check website-contact information and general appearance
- ❖Lack of transparency in Article Processing Charges (APCs)

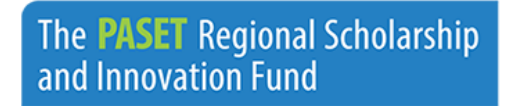

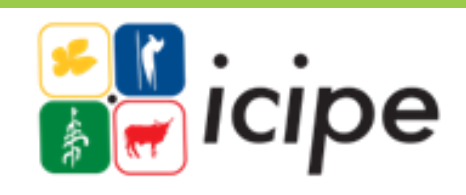

### **Signs of a predatory journal cont…**

- ❖Little or no evidence of peer review and editorial services
- ❖Guaranteed publication
- **❖Is it indexed by search engines?**
- ❖When you Google the title of the journal, is the first hit the journal website or a blog on why the journal is a fraud?
- ❖Quick acceptance and publication
- ❖Unrealistically broad coverage
- ❖Quality of past issues

The **PASET** Regional Scholarship and Innovation Fund

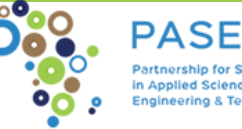

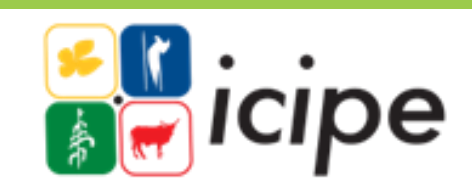

### **Signs of a predatory journal cont…**

❖Bealls list of predatory journals and publishers

❖<https://beallslist.net/>

- ❖Cabell's list of predatory journals
- ❖False or misleading information
- **❖If it claims to be indexed by a reputable database** (e.g. ones from EBSCO, ProQuest, Thompson Reuters, etc.), verify

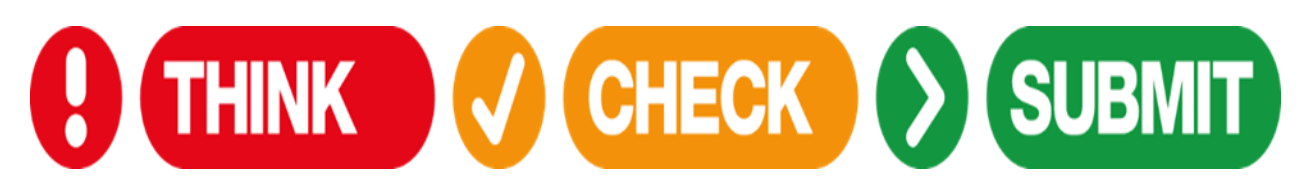

The **PASET** Regional Scholarship and Innovation Fund

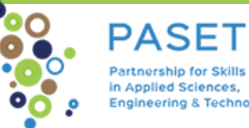

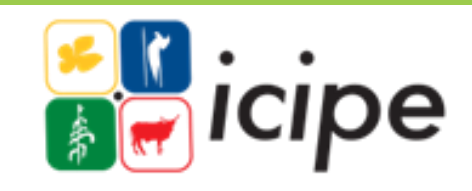

#### Creative commons Licenses <https://creativecommons.org/licenses/>

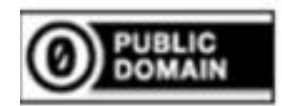

No rights reserved CC0

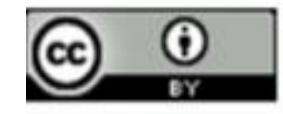

**Attribution CC BY** 

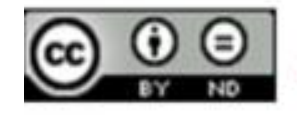

**Attribution-NoDerivs CC BY-ND** 

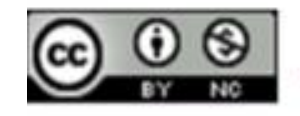

**Attribution-NonCommercial CC BY-NC** 

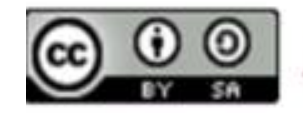

**Attribution-ShareAlike CC BY-SA** 

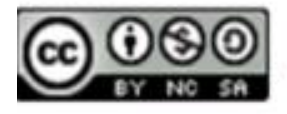

**Attribution-NonCommercial-ShareAlike CC BY-NC-SA** 

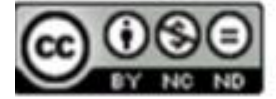

**Attribution-NonCommercial-NoDerivs CC BY-NC-ND** 

**Img Source:** <https://library.osu.edu/site/copyright/2015/06/24/creative-commons-licenses-what-you-need-to-know-as-a-creator-and-user/>

The **PASET** Regional Scholarship and Innovation Fund

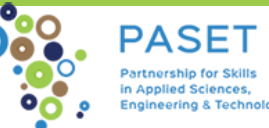

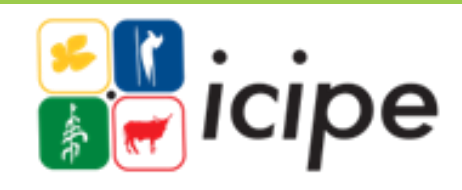

### **References**

- ❖[Editorial decision-making: what are the possible outcomes for a](https://www.editage.com/insights/editorial-decision-making-what-are-the-possible-outcomes-for-a-manuscript)  manuscript?
- ❖[Think. Check. Submit](http://thinkchecksubmit.org/check/)
- ❖[Scimago Journal & Country Rank](https://www.scimagojr.com/index.php)
- ❖[Taylor and Francis Author Services](http://authorservices.taylorandfrancis.com/)
- ❖[AuthorAid](http://www.authoraid.info/en/news/details/1156/)
- ❖[Criteria for Determining Predatory Open-Access Publishers](https://beallslist.net/wp-content/uploads/2019/12/criteria-2015.pdf)

PASE1

in Anniled Sciences **Engineering & Technology** 

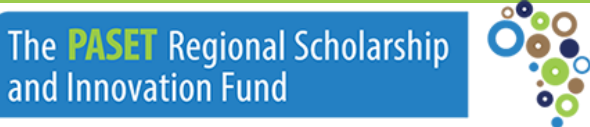

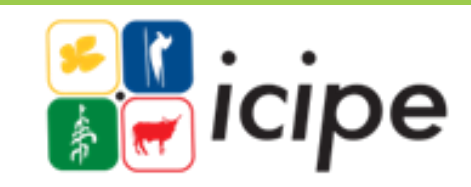

#### **Donors directly providing financial support to** *icipe* **Acknowledgement**

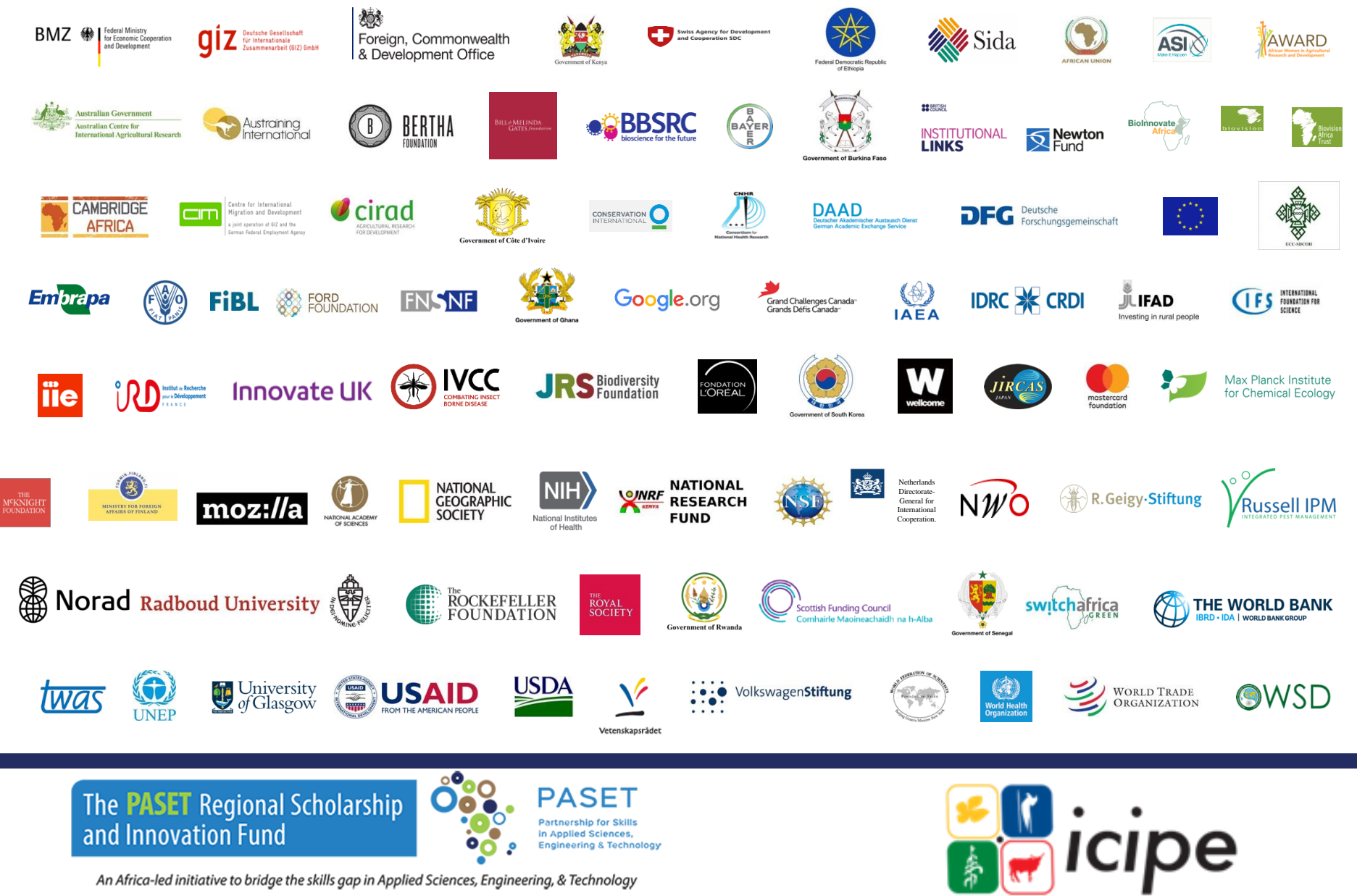

# Thank you

The **PASET** Regional Scholarship and Innovation Fund

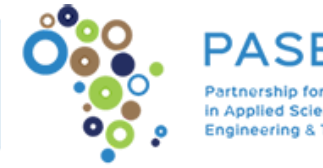

An Africa-led initiative to bridge the skills gap in Applied Sciences, Engineering, & Technology

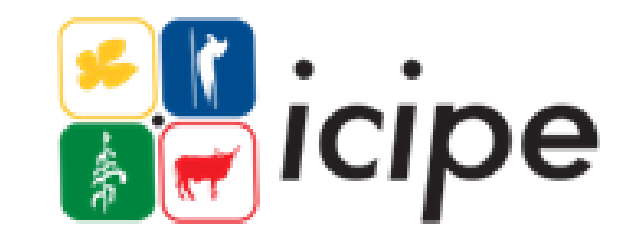

For more information contact

#### **Regional Coordination Unit**

Regional Scholarship and Innovation Fund

International Centre of Physiology and Ecology (*icipe*)

P.O. Box 30772-00100, Nairobi, Kenya

Tel +254 (20) 8632000

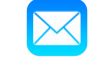

dg@icipe.org, icipe@icipe.org, rsif@icipe.org

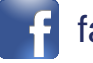

facebook.com/TheRSIF

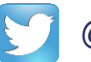

@pasetrsif

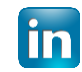

linkedin.com/in/PASET-RSIF/